## **Content of WMI VirtualProcessorStatistics Query.vbs ( Site 1 )**

On Error Resume Next

Const wbemFlagReturnImmediately = &h10 Const wbemFlagForwardOnly = &h20

arrComputers = Array(".") For Each strComputer In arrComputers WScript.Echo WScript.Echo "==========================================" WScript.Echo "Computer: " & strComputer WScript.Echo "=========================================="

Set objWMIService = GetObject("winmgmts:\\" & strComputer & "\root\WMI")<br>Set colItems = objWMIService.ExecQuery("SELECT \* FROM VirtualProcessorStatistics", "WQL", \_<br>wbemFlagReturnImmediately + wbemFlagForwardOnly)

For Each degree of the United States and the state of the state of the state of the state of the state of the state of the state of the state of the state of the state of the state of the state of the state of the state o

## **Content of WMI VirtualProcessorStatistics Query.vbs ( Site 2 )**

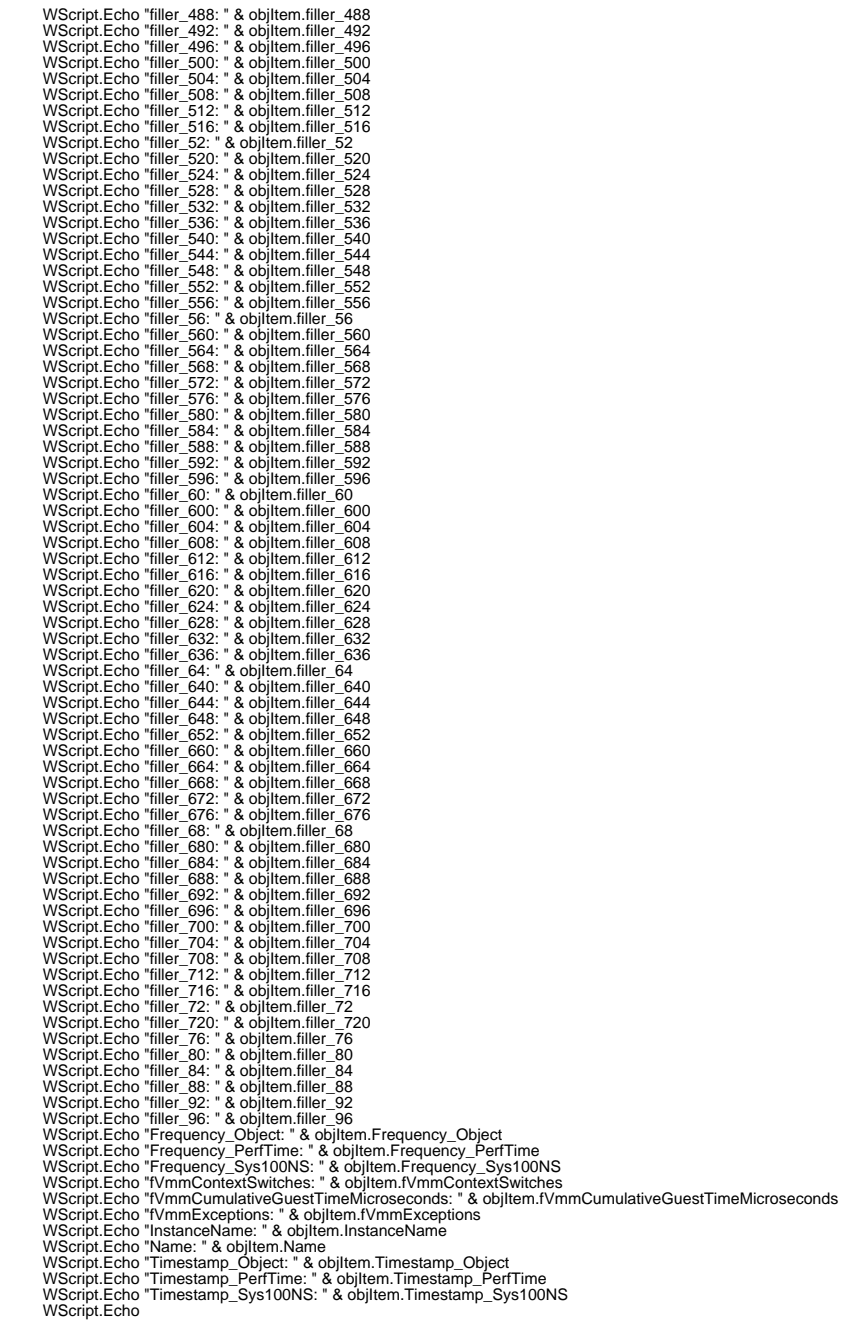

Next Next